## 0084地域健康プロジェクトネット予約方法

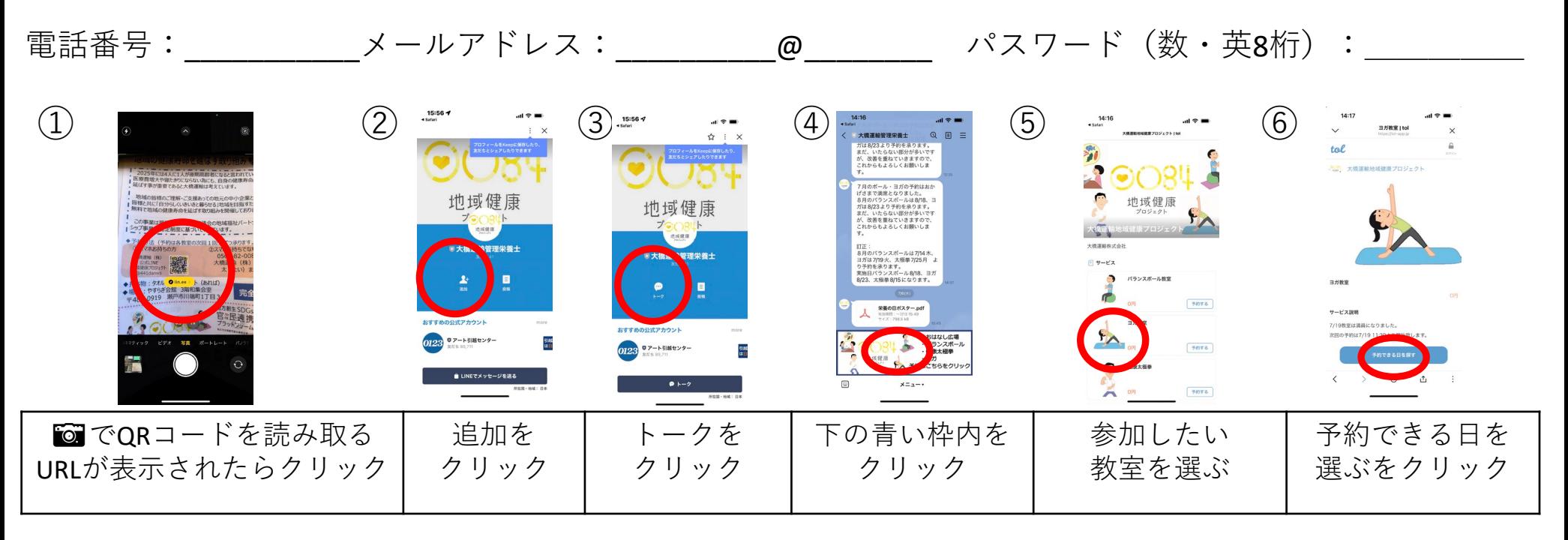

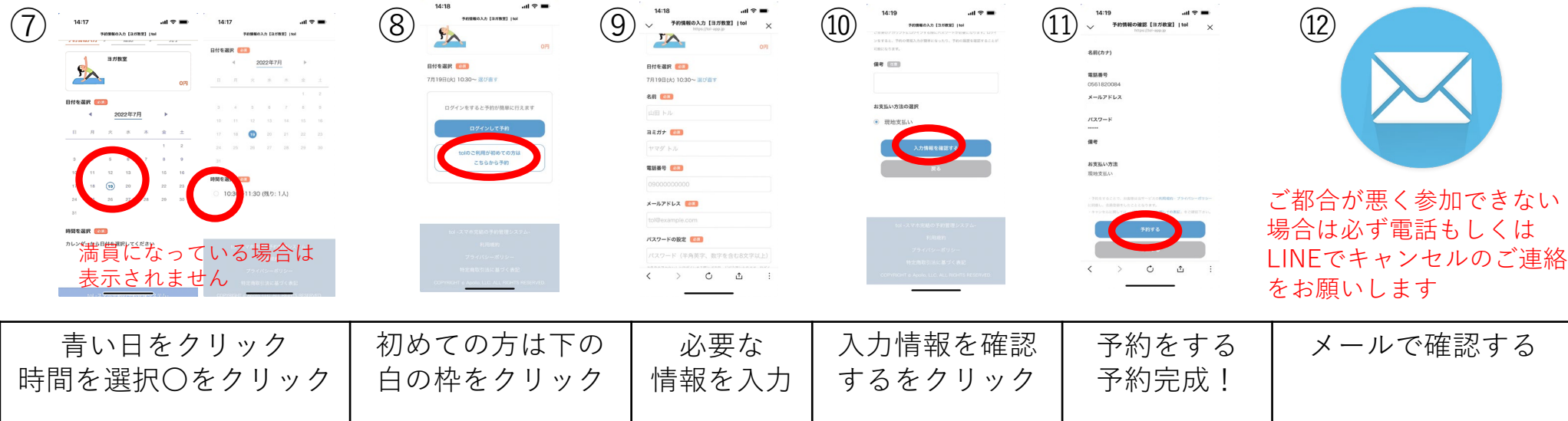